# **MrMPEG**

Deok-Min Yun

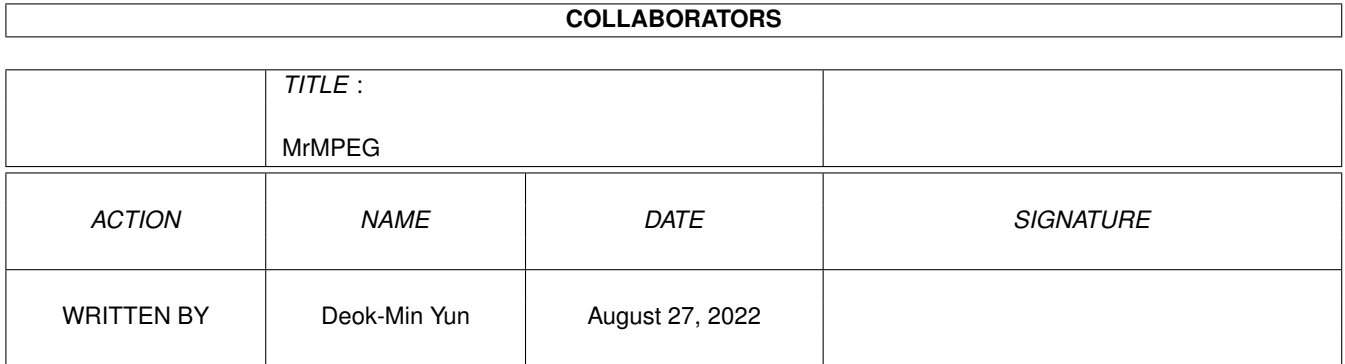

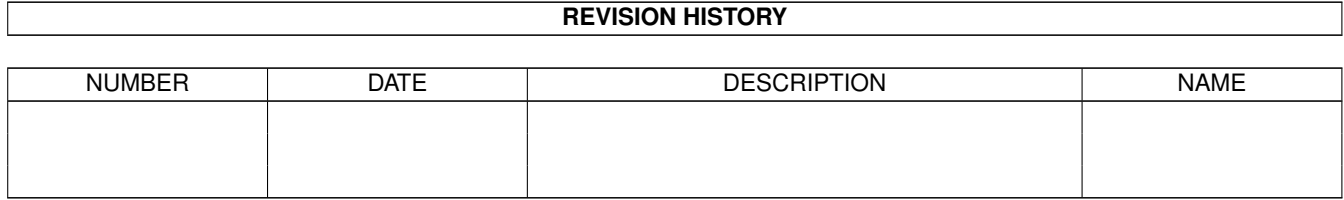

# **Contents**

#### 1 MrMPEG

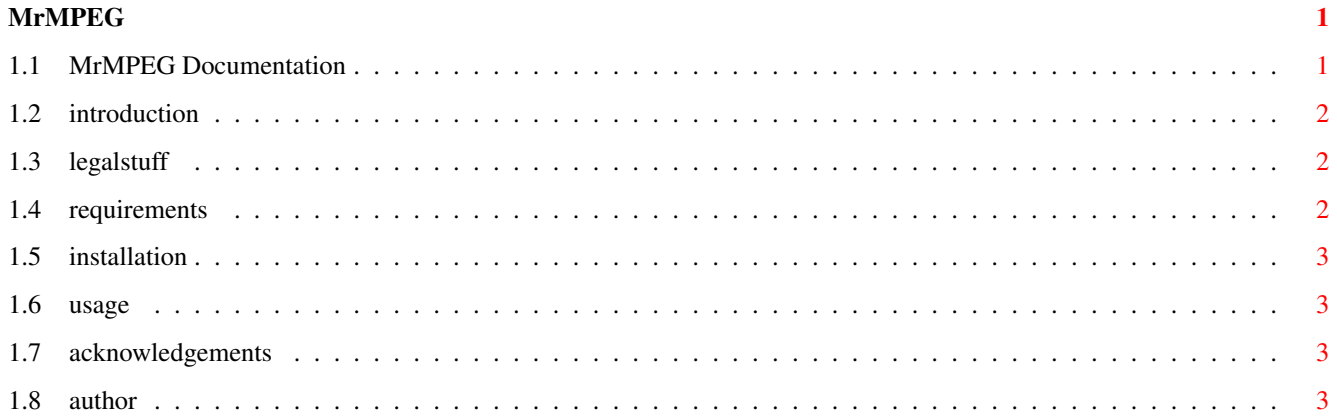

# <span id="page-3-0"></span>**Chapter 1**

# **MrMPEG**

## <span id="page-3-1"></span>**1.1 MrMPEG Documentation**

This is documentation for MrMPEG 1.4.

MrMPEG is ©1997-1998 by Deok-Min Yun.

WHAT'S NEW?

- Changed: Changed my e-mail address from HotMail to RocketMail.
- Added: Made AmigaGuide documentation.
- Added: Can drag and drop songs from Workbench now.
- Fixed: When the song is not found just before playing, it was skipping to the next song without warning.
- Added: AHI option support.
- Added: Made GetAHIModeID utility.

Table of Contents

Introduction

Legal Stuff

Requirements

How To Install

How To Use Revision History

Things To Do

Acknowledgements

Author

### <span id="page-4-0"></span>**1.2 introduction**

Introduction

Description

MrMPEG is a GUI frontend for MPEGA using MUIRexx. It supports many of the features provided in MPEGA with intuitive interface.

Features

- Easy to use interface.
- Strong song list manipulation.
- User can change settings while playing the music or stopped.

#### <span id="page-4-1"></span>**1.3 legalstuff**

Legal Stuff

Copyright

This program is GuestbookWare(TM). You only have to visit the author

 $^{\prime}$  s

home page and drop a comment. You can do whatever you want with this software. The author is not responsible for any damage or data loss caused by using this  $\leftrightarrow$ software.

Disclamer

This program is provided "AS IS" without warranty of any kind. The author assumes no responsibility or liability whatsoever for any damage or data loss caused by using this program.

#### <span id="page-4-2"></span>**1.4 requirements**

Requirements

- A fast Amiga (68040 or better is recommended).

- MPEGA 3.3 (mus/play) with no config file present.
- MUIRexx 3.0a (dev/mui) or better with MUIREXX: assign (should've been done by MUIRexx installation).
- MUI 3.0 (util/libs) or better.
- rexxutil.library 33.159 (included in the archive) in LIBS:.
- ARexx (supplied with Workbench disks).
- MPEG songs to play (of course :))

# <span id="page-5-0"></span>**1.5 installation**

How To Install

Double-click on the 'Install\_MrMPEG' icon. This will copy 'rexxutil.library' to LIBS:. Other than that, just keep the whole directory structure intact.

## <span id="page-5-1"></span>**1.6 usage**

How To Use

To launch the program from Workbench, simply double-click on the icon. You can also start from CLI by using 'Execute' command supplied with your Workbench disks. No prior configuration is required and nearly everything can be changed within the program.

#### <span id="page-5-2"></span>**1.7 acknowledgements**

Acknowledgements

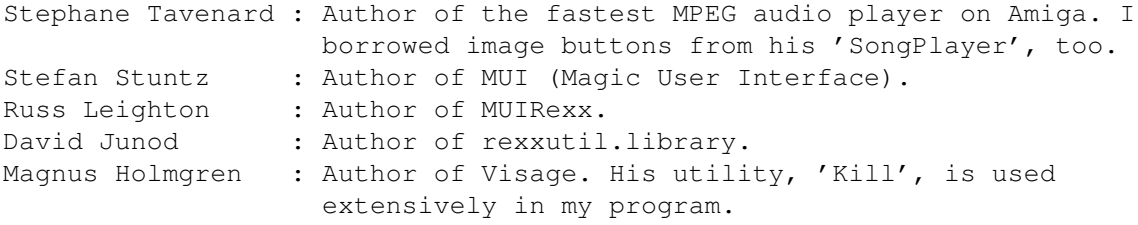

## <span id="page-5-3"></span>**1.8 author**

Author

Name : Deok-Min Yun E-Mail : dmyun@rocketmail.com WWW : http://www.geocities.com/SiliconValley/Horizon/7576/

My other programs include,

MrMIDI : GUI frontend for GMPlay using MUIRexx. XBM\_DT : X BitMap DataType. KLS : Korean Locale System for Amiga.